*Hydrologic Routing Formulas... 1/12* 

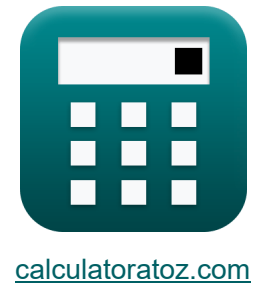

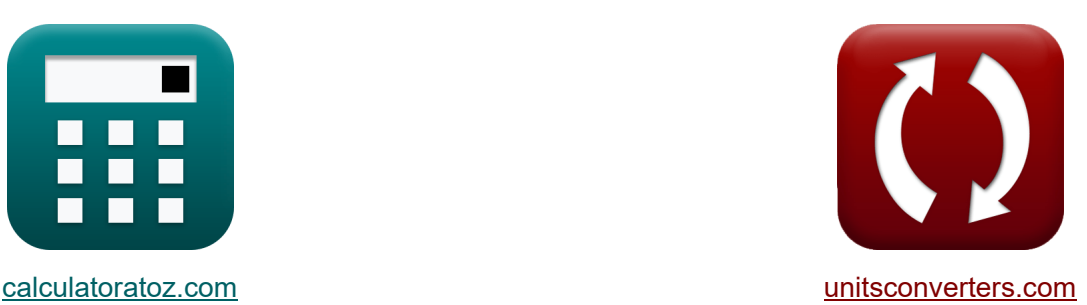

# **Roteamento Hidrológico Fórmulas**

[Calculadoras!](https://www.calculatoratoz.com/pt) Exemplos! Calculadoras!

Exemplos!

marca páginas **[calculatoratoz.com](https://www.calculatoratoz.com/pt)**, **[unitsconverters.com](https://www.unitsconverters.com/pt)**

Maior cobertura de calculadoras e crescente - **30.000+ calculadoras!** Calcular com uma unidade diferente para cada variável - **Conversão de unidade embutida!**

Coleção mais ampla de medidas e unidades - **250+ medições!**

Sinta-se à vontade para COMPARTILHAR este documento com seus amigos!

*[Por favor, deixe seu feedback aqui...](https://docs.google.com/forms/d/e/1FAIpQLSf4b4wDgl-KBPJGChMJCxFlqrHvFdmw4Z8WHDP7MoWEdk8QOw/viewform?usp=pp_url&entry.1491156970=Roteamento%20Hidrol%C3%B3gico%20F%C3%B3rmulas)*

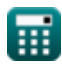

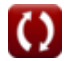

# **Lista de 22 Roteamento Hidrológico Fórmulas**

## **Roteamento Hidrológico**

#### **Roteamento de Canal Hidrológico**

**1) Armazenamento durante o final do intervalo de tempo no método de roteamento de Muskingum** 

$$
\boxed{\textbf{\textit{k}}\\ \textbf{\textit{S}}_2 = K \cdot (x \cdot (I_2 - I_1) + (1-x) \cdot (Q_2 - Q_1)) + S_1}
$$
   
Abrir Calculadora C

$$
\mathbf{ex}\vert
$$

 $35.8 = 4 \cdot (1.8 \cdot (65 \text{m}^3/\text{s} - 55 \text{m}^3/\text{s}) + (1 - 1.8) \cdot (64 \text{m}^3/\text{s} - 48 \text{m}^3/\text{s})) + 15$ 

**2) Armazenamento durante o início do intervalo de tempo para equação de alcance de continuidade**

$$
\kappa\!\left[\mathrm{S}_1\!=\mathrm{S}_2\!+\left(\frac{\mathrm{Q}_2+\mathrm{Q}_1}{2}\right)\cdot\Delta\mathrm{t}-\left(\frac{\mathrm{I}_2+\mathrm{I}_1}{2}\right)\cdot\Delta\mathrm{t}\right]
$$

**[Abrir Calculadora](https://www.calculatoratoz.com/pt/storage-during-beginning-of-time-interval-for-continuity-equation-of-reach-calculator/Calc-14875)** 

$$
\textbf{ex}\left[ 15 = 35 + \left( \frac{64 \text{m}^3/\text{s} + 48 \text{m}^3/\text{s}}{2} \right) \cdot 5 \text{s} - \left( \frac{65 \text{m}^3/\text{s} + 55 \text{m}^3/\text{s}}{2} \right) \cdot 5 \text{s} \right]
$$

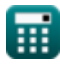

#### **3) Armazenamento durante o intervalo de fim de tempo na equação de continuidade para alcance**

$$
\begin{array}{l} \hbox{\bf B} & \hbox{\bf S}_2=\left(\frac{I_2+I_1}{2}\right)\cdot\Delta t-\left(\frac{Q_2+Q_1}{2}\right)\cdot\Delta t+S_1\right] \hbox{Abrir Calculador a & \hbox{\bf B} \\ \hbox{\bf C} & \hbox{\bf B} & \hbox{\bf C} & \hbox{\bf D} & \hbox{\bf D} & \hbox{\bf D} & \hbox{\bf D} & \hbox{\bf D} & \hbox{\bf D} & \hbox{\bf D} \\ \hbox{\bf C} & \hbox{\bf D} & \hbox{\bf D} & \hbox{\bf D} & \hbox{\bf D} & \hbox{\bf D} & \hbox{\bf D} & \hbox{\bf D} & \hbox{\bf D} & \hbox{\bf D} \\ \hbox{\bf D} & \hbox{\bf D} & \hbox{\bf D} & \hbox{\bf D} & \hbox{\bf D} & \hbox{\bf D} & \hbox{\bf D} & \hbox{\bf D} & \hbox{\bf D} \\ \hbox{\bf D} & \hbox{\bf D} & \hbox{\bf D} & \hbox{\bf D} & \hbox{\bf D} & \hbox{\bf D} & \hbox{\bf D} & \hbox{\bf D} & \hbox{\bf D} \\ \hbox{\bf D} & \hbox{\bf D} & \hbox{\bf D} & \hbox{\bf D} & \hbox{\bf D} & \hbox{\bf D} & \hbox{\bf D} & \hbox{\bf D} & \hbox{\bf D} & \hbox{\bf D} \\ \hbox{\bf D} & \hbox{\bf D} & \hbox{\bf D} & \hbox{\bf D} & \hbox{\bf D} & \hbox{\bf D} & \hbox{\bf D} & \hbox{\bf D} & \hbox{\bf D} & \hbox{\bf D} & \hbox{\bf D} \\ \hbox{\bf D} & \hbox{\bf D} & \hbox{\bf D} & \hbox{\bf D} & \hbox{\bf D} & \hbox{\bf D} & \hbox{\bf D} & \hbox{\bf D} & \hbox{\bf D} & \hbox{\bf D} \\ \hbox{\bf D} & \hbox{\bf D} & \hbox{\bf D} & \hbox{\bf D} & \hbox{\bf D} & \hbox{\bf D} & \hbox{\bf D} & \hbox{\bf D} & \hbox{\bf D} & \hbox{\bf D} & \hbox{\bf D} & \hbox{\bf D} & \hbox{\bf D} & \hbox{\bf D} & \hbox{\bf D}
$$

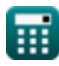

*Hydrologic Routing Formulas...* 4/12

#### **7) Saída dada Armazenamento Linear**

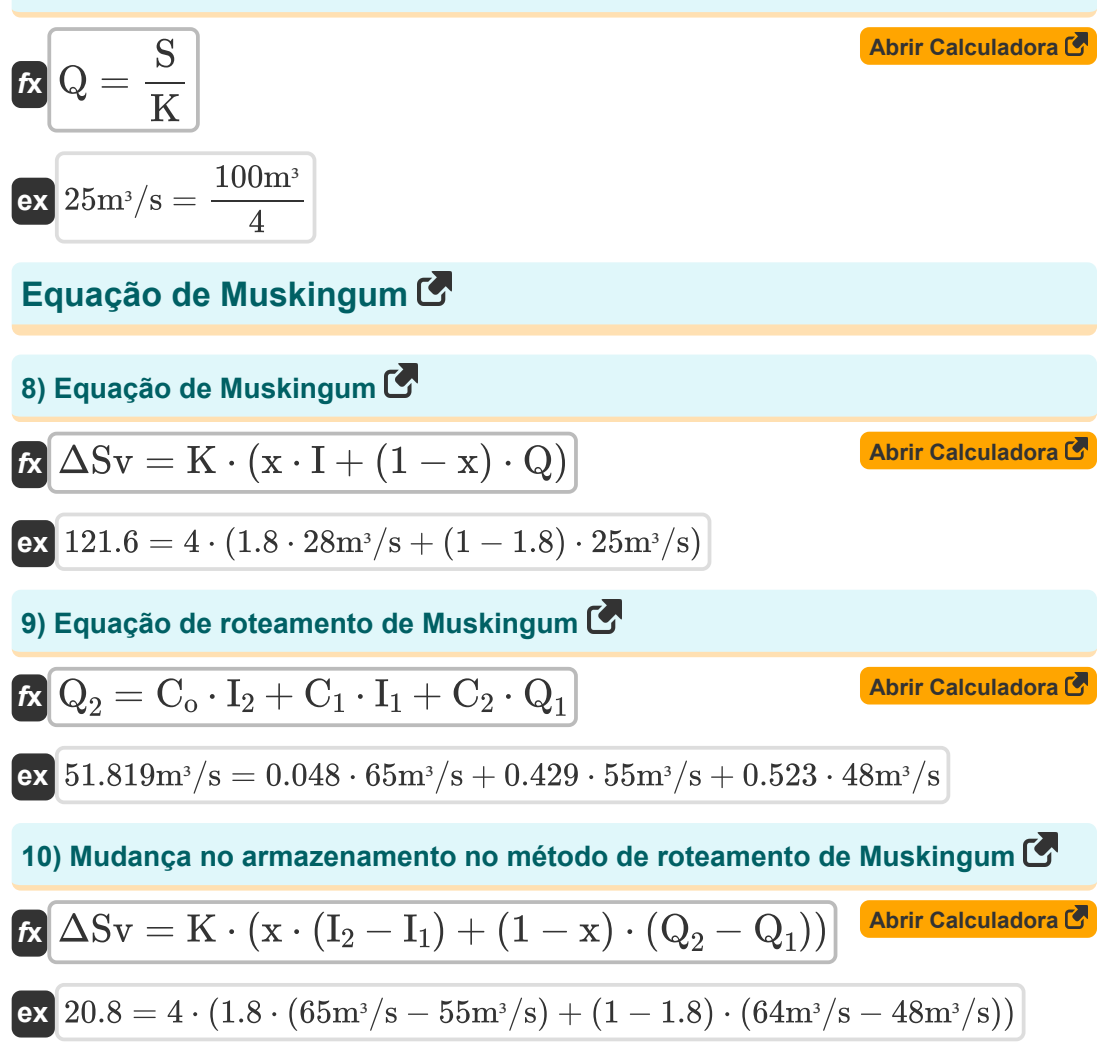

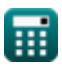

### **Roteamento de armazenamento hidrológico**

### **11) Cabeça sobre o vertedouro quando a vazão é considerada**

$$
\mathbf{E} \mathbf{H} = \left(\frac{Qh}{\left(\frac{2}{3}\right) \cdot C_d \cdot \sqrt{2 \cdot g} \cdot \left(\frac{L_e}{2}\right)}\right)^{\frac{1}{3}}
$$
\n
$$
\mathbf{e} \mathbf{x} \frac{2.999334m = \left(\frac{131.4m^3/s}{\left(\frac{2}{3}\right) \cdot 0.66 \cdot \sqrt{2 \cdot 9.8m/s^2} \cdot \left(\frac{5.0m}{2}\right)}\right)^{\frac{1}{3}}
$$
\n
$$
12) \text{ Coeficiente de Descarga quando a vazão é considerada}
$$
\n
$$
\mathbf{E} \mathbf{G} = \left(\frac{Qh}{\left(\frac{2}{3}\right) \cdot \sqrt{2 \cdot g} \cdot L_e \cdot \left(\frac{H^3}{2}\right)}\right)
$$
\n
$$
\mathbf{e} \mathbf{x} \left[0.659561 = \left(\frac{131.4m^3/s}{\left(\frac{2}{3}\right) \cdot \sqrt{2 \cdot g} \cdot L_e \cdot \left(\frac{H^3}{2}\right)}\right)\right]
$$
\n
$$
13) \text{ Comprimento Efetivo da Crista do Vertedouro quando a Vazão é
$$
\n
$$
\text{Considerada}
$$
\n
$$
\mathbf{E} \mathbf{L} = \frac{Qh}{\left(\frac{2}{3}\right) \cdot C_d \cdot \sqrt{2 \cdot g} \cdot \frac{H^3}{2}}
$$
\n
$$
\mathbf{e} \mathbf{x} \frac{4.996672m = \frac{131.4m^3/s}{\left(\frac{2}{3}\right) \cdot 0.66 \cdot \sqrt{2 \cdot 9.8m/s^2} \cdot \frac{(3m)^3}{2}}
$$
\n
$$
\mathbf{e} \mathbf{E} \mathbf{E} = \frac{Qh}{\left(\frac{2}{3}\right) \cdot 0.66 \cdot \sqrt{2 \cdot 9.8m/s^2} \cdot \frac{(3m)^3}{2}}
$$
\n
$$
\mathbf{e} \mathbf{E} = \mathbf{e} \mathbf{E} = \mathbf{e} \mathbf{E} \mathbf{E} \mathbf{E} \mathbf{E} \mathbf{E} \mathbf{E} \mathbf{E} \mathbf{E} \mathbf{E} \mathbf{E} \mathbf{E
$$

 $\frac{1}{2}$ 

# **13) Comprimento Efetivo da Crista do Vertedouro quando a Vazão é Considerada**   $\frac{1}{2}$ <br> $\frac{1}{2}$ <br> $\frac{1}{2}$ <br> $\frac{1}{2}$ <br> $\frac{1}{2}$ <br> $\frac{1}{2}$ <br> $\frac{1}{2}$ <br> $\frac{1}{2}$ <br> $\frac{1}{2}$ <br> $\frac{1}{2}$ <br><br> $\frac{1}{2}$ <br><br><br><br><br><br><br><br><br><br><br><br><br>

$$
\left(\frac{\frac{2}{3}}{3}\right) \cdot \sqrt{2 \cdot g} \cdot L_e \cdot \left(\frac{L_e}{2}\right) / \sqrt{2 \cdot 9.8 \text{ m/s}^2 \cdot 5.0 \text{ m} \cdot \left(\frac{(3 \text{ m})^3}{2}\right)}
$$
\n  
\n**13) Comprimento Efetivo da Crista do Vertedouro qua  
\n  
\n**14.906672m**\n  
\n**15.14 m<sup>3</sup>/s**\n  
\n**16.12 m<sup>3</sup>/s**\n  
\n**17.14 m<sup>3</sup>/s**\n  
\n**18.14 m<sup>3</sup>/s**\n  
\n**19.14 m<sup>3</sup>/s**\n  
\n**19.14 m<sup>3</sup>/s**\n  
\n**11.14 m<sup>3</sup>/s**\n  
\n**13.14 m<sup>3</sup>/s**\n  
\n**13.14 m<sup>3</sup>/s**\n  
\n**13.14 m<sup>3</sup>/s**\n  
\n**13.14 m<sup>3</sup>/s**\n  
\n**13.14 m<sup>3</sup>/s**\n  
\n**13.14 m<sup>3</sup>/s**\n  
\n**13.14 m<sup>3</sup>/s**\n  
\n**13.14 m<sup>3</sup>/s**\n  
\n**13.14 m<sup>3</sup>/s**\n  
\n**13.14 m<sup>3</sup>/s**\n  
\n**13.14 m<sup>3</sup>/s**\n  
\n**13.14 m<sup>3</sup>/s**\n  
\n**13.14 m<sup>3</sup>/s**\n  
\n**13.14 m<sup>3</sup>/s**\n  
\n**13.14 m<sup>3</sup>/s**\n  
\n**13.14 m<sup>3</sup>/s**\n  
\n**13.14 m<sup>3</sup>/s**\n  
\n**13.14 m<sup>3</sup>/s**\n  
\n**13.14 m<sup>3</sup>/s**\n  
\n**14.996672 m**\n**

 $\left(\frac{2}{3}\right)$ 

**[Abrir Calculadora](https://www.calculatoratoz.com/pt/effective-length-of-spillway-crest-when-outflow-is-considered-calculator/Calc-14855)** 

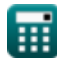

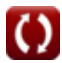

*Hydrologic Routing Formulas...* 6/12

## **14) Escoamento no Vertedouro**

$$
\boldsymbol{\kappa} \boxed{\text{Qh} = \left( \frac{2}{3} \right) \cdot \text{C}_{\text{d}} \cdot \sqrt{2 \cdot \text{g}} \cdot \text{L}_{\text{e}} \cdot \frac{\text{H}^3}{2}}
$$

$$
\textbf{ex } \boxed{131.4875 m^3/s = \left(\frac{2}{3}\right) \cdot 0.66 \cdot \sqrt{2 \cdot 9.8 m/s^2} \cdot 5.0 m \cdot \frac{\left(3 m\right)^3}{2}}
$$

#### **Método Goodrich**

#### **15) Entrada no final do intervalo de tempo**

| fx                                                                                                    | Abrir Calculadora |
|----------------------------------------------------------------------------------------------------|-------------------|
| \n $I_2 = \left( \left( 2 \cdot \frac{S_2}{\Delta t} \right) + Q_2 \right) - \left( \left( 2 \cdot \frac{S_1}{\Delta t} \right) - Q_1 \right) - I_1$ \n |                   |

$$
\text{ex}\left[65 \text{m}^3/\text{s} = \left(\left(2 \cdot \frac{35}{5 \text{s}}\right) + 64 \text{m}^3/\text{s}\right) - \left(\left(2 \cdot \frac{15}{5 \text{s}}\right) - 48 \text{m}^3/\text{s}\right) - 55 \text{m}^3/\text{s}\right]
$$

## **16) Entrada no início do intervalo de tempo**

$$
\begin{aligned}[t] \mathbf{K} & \qquad \qquad \text{Abrir Calculadora } \mathbf{C} \\ \boxed{\mathbf{I}_1 = \left( \left(2 \cdot \frac{\mathbf{S}_2}{\Delta t} \right) + \mathbf{Q}_2 \right) - \left( \left(2 \cdot \frac{\mathbf{S}_1}{\Delta t} \right) - \mathbf{Q}_1 \right) - \mathbf{I}_2} \\ \text{ex} & \boxed{55 \text{m}^3/\text{s} = \left( \left(2 \cdot \frac{35}{5 \text{s}} \right) + 64 \text{m}^3/\text{s} \right) - \left( \left(2 \cdot \frac{15}{5 \text{s}} \right) - 48 \text{m}^3/\text{s} \right) - 65 \text{m}^3/\text{s} } \end{aligned}
$$

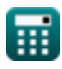

**[Abrir Calculadora](https://www.calculatoratoz.com/pt/outflow-in-spillway-calculator/Calc-14854)** 

*Hydrologic Routing Formulas...* 7/12

**17) Saída no final do intervalo de tempo** 

$$
\begin{aligned}[t] \mathbf{R} & \qquad \qquad \mathbf{A} \mathbf{b} \mathbf{r} \mathbf{r} \text{ Calculate} \mathbf{r} \\ \mathbf{Q}_2 &= \left(\mathbf{I}_1 + \mathbf{I}_2\right) + \left(\left(2 \cdot \frac{\mathbf{S}_1}{\Delta \mathbf{t}}\right) - \mathbf{Q}_1\right) - \left(2 \cdot \frac{\mathbf{S}_2}{\Delta \mathbf{t}}\right) \\ \mathbf{ex} & \qquad \qquad \mathbf{6} \mathbf{4} \mathbf{m}^3/\mathbf{s} = \left(55 \mathbf{m}^3/\mathbf{s} + 65 \mathbf{m}^3/\mathbf{s}\right) + \left(\left(2 \cdot \frac{15}{5 \mathbf{s}}\right) - 48 \mathbf{m}^3/\mathbf{s}\right) - \left(2 \cdot \frac{35}{5 \mathbf{s}}\right) \end{aligned}
$$

**18) Saída no início do intervalo de tempo** 

$$
\begin{aligned}[t] \mathbf{\hat{Q}_1} &= (\mathbf{I}_1 + \mathbf{I}_2) + \left(2 \cdot \frac{\mathbf{S}_1}{\Delta \mathbf{t}}\right) - \left(\left(2 \cdot \frac{\mathbf{S}_2}{\Delta \mathbf{t}}\right) + \mathbf{Q}_2\right) \end{aligned} \hspace{1.5cm}\text{and}\hspace{1.5cm} \begin{aligned}[t] \mathbf{A} \mathbf{b} \mathbf{r} \mathbf{r} \text{ Calculadora (} \\ \hline \mathbf{c} \mathbf{x} \end{aligned}
$$

### **Método de Pul Modificado**

#### **19) Armazenamento no início do intervalo de tempo no método Pul modificado** M

$$
\begin{array}{ll} \textbf{Ex} & \textbf{Abrir Calculadora } \mathbf{S} \\ \textbf{S}_1 = \left( \textbf{S}_2 + \left( \textbf{Q}_2 \cdot \frac{\Delta \textbf{t}}{2} \right) \right) - \left( \frac{\textbf{I}_1 + \textbf{I}_2}{2} \right) \cdot \Delta \textbf{t} + \left( \textbf{Q}_1 \cdot \frac{\Delta \textbf{t}}{2} \right) \end{array}
$$

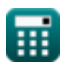

*Hydrologic Routing Formulas...* 8/12

**20) Armazenamento no intervalo de fim de tempo no método de Pul modificado**  $\overline{\mathbf{C}}$ *f***x [Abrir Calculadora](https://www.calculatoratoz.com/pt/storage-at-end-of-time-interval-in-modified-puls-method-calculator/Calc-14861)** 

$$
S_2 = \left( \frac{I_1 + I_2}{2}\right) \cdot \Delta t + \left(S_1 - \left( Q_1 \cdot \frac{\Delta t}{2} \right)\right) - \left( Q_2 \cdot \frac{\Delta t}{2}\right) \Bigg]
$$

$$
\mathsf{ex}\big|
$$

$$
35 = \left(\frac{55 \text{m}^3/\text{s} + 65 \text{m}^3/\text{s}}{2}\right)\cdot 5 \text{s} + \left(15 - \left(48 \text{m}^3/\text{s} \cdot \frac{5 \text{s}}{2}\right)\right) - \left(64 \text{m}^3/\text{s} \cdot \frac{5 \text{s}}{2}\right)\right]
$$

#### **Método Kutta de faixa padrão de quarta ordem**

**21) Elevação da superfície da água na i'ésima etapa no método Runge-Kutta de quarta ordem padrão**

$$
\begin{aligned} \mathbf{f}_\text{A} & \qquad \qquad \text{Abrir Calculadora } \mathbf{f} \\ \mathbf{H}_\text{i} &= \mathbf{H}_\text{i+1} - \left(\left(\frac{1}{6}\right)\cdot\left(\mathrm{K}_1 + 2\cdot\mathrm{K}_2 + 2\cdot\mathrm{K}_3 + \mathrm{K}_4\right)\cdot\Delta t\right) \end{aligned}
$$

$$
\textbf{ex}\left[ 10 = 18 - \left(\left(\frac{1}{6}\right) \cdot (1.61 + 2 \cdot 1.98 + 2 \cdot 1.28 + 1.47) \cdot 5 \text{s}\right)\right]
$$

**22) Elevação da superfície da água no método Runge-Kutta padrão de quarta ordem** 

$$
\begin{aligned} \mathbf{\hat{f}}_{i+1} & = H_i + \left(\frac{1}{6}\right)\cdot\left(K_1+2\cdot K_2+2\cdot K_3+K_4\right)\cdot\Delta t \\ \hline \mathbf{ex} & \mathbf{18} = 10.0 + \left(\frac{1}{6}\right)\cdot\left(1.61+2\cdot 1.98+2\cdot 1.28+1.47\right)\cdot5\mathrm{s} \end{aligned}
$$

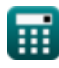

# **Variáveis Usadas**

- **C<sup>1</sup>** Coeficiente C1 no Método de Roteamento Muskingum
- **C<sup>2</sup>** Coeficiente C2 no Método de Roteamento Muskingum
- **C<sup>d</sup>** Coeficiente de Descarga
- **C<sup>o</sup>** Coeficiente Co no Método de Roteamento Muskingum
- **g** Aceleração devido à gravidade *(Metro/Quadrado Segundo)*
- **H** Vá para o açude *(Metro)*
- **H<sup>i</sup>** Elevação da superfície da água no i'ésimo degrau
- **Hi+1** Elevação da superfície da água na (i 1)ª etapa
- **I** Taxa de entrada *(Metro Cúbico por Segundo)*
- **I<sup>1</sup>** Entrada no início do intervalo de tempo *(Metro Cúbico por Segundo)*
- **I<sup>2</sup>** Entrada no intervalo de fim de tempo *(Metro Cúbico por Segundo)*
- **K** Constante K
- **K<sup>1</sup>** Coeficiente K1 por Avaliação Apropriada Repetida
- **K<sup>2</sup>** Coeficiente K2 por Avaliação Apropriada Repetida
- **K<sup>3</sup>** Coeficiente K3 por Avaliação Apropriada Repetida
- **K<sup>4</sup>** Coeficiente K4 por Avaliação Apropriada Repetida
- **L<sup>e</sup>** Comprimento Efetivo da Crista do Vertedouro *(Metro)*
- **m** Um expoente constante
- **Q** Taxa de saída *(Metro Cúbico por Segundo)*
- **Q<sup>1</sup>** Saída no início do intervalo de tempo *(Metro Cúbico por Segundo)*
- **Q<sup>2</sup>** Fluxo de saída no intervalo de fim de tempo *(Metro Cúbico por Segundo)*
- **Qh** Descarga do reservatório *(Metro Cúbico por Segundo)*
- **S** Armazenamento total no alcance do canal *(Metro cúbico)*

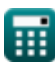

*Hydrologic Routing Formulas...* 10/12

- **S<sup>1</sup>** Armazenamento no início do intervalo de tempo
- **S<sup>2</sup>** Armazenamento no intervalo de fim de tempo
- **x** Coeficiente x na Equação
- **ΔSv** Mudança nos volumes de armazenamento
- **Δt** Intervalo de tempo *(Segundo)*

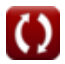

## **Constantes, Funções, Medidas usadas**

- Função: **sqrt**, sqrt(Number) *Eine Quadratwurzelfunktion ist eine Funktion, die eine nicht negative Zahl als Eingabe verwendet und die Quadratwurzel der gegebenen Eingabezahl zurückgibt.*
- Medição: **Comprimento** in Metro (m) *Comprimento Conversão de unidades*
- Medição: **Tempo** in Segundo (s) *Tempo Conversão de unidades*
- **Medição: Volume** in Metro cúbico (m<sup>3</sup>) *Volume Conversão de unidades*
- Medição: **Aceleração** in Metro/Quadrado Segundo (m/s²) *Aceleração Conversão de unidades*
- **Medição: Taxa de fluxo volumétrico** in Metro Cúbico por Segundo (m<sup>3</sup>/s) *Taxa de fluxo volumétrico Conversão de unidades*

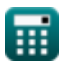

## **Verifique outras listas de fórmulas**

- **Equações básicas de roteamento de instantâneo) Fórmulas inundações Fórmulas**
	- **Roteamento Hidrológi[co](https://www.calculatoratoz.com/pt/clarks-method-and-nash-model-for-iuh-(instantaneous-unit-hydrograph)-Calculators/CalcList-12252)**
- **Método de Clark e modelo de Nash Fórmulas para IUH (hidrograma unitário**

Sinta-se à vontade para COMPARTILHAR este documento com seus amigos!

#### **PDF Disponível em**

[English](https://www.calculatoratoz.com/PDF/Nodes/12196/Hydrologic-routing-Formulas_en.PDF) [Spanish](https://www.calculatoratoz.com/PDF/Nodes/12196/Hydrologic-routing-Formulas_es.PDF) [French](https://www.calculatoratoz.com/PDF/Nodes/12196/Hydrologic-routing-Formulas_fr.PDF) [German](https://www.calculatoratoz.com/PDF/Nodes/12196/Hydrologic-routing-Formulas_de.PDF) [Russian](https://www.calculatoratoz.com/PDF/Nodes/12196/Hydrologic-routing-Formulas_ru.PDF) [Italian](https://www.calculatoratoz.com/PDF/Nodes/12196/Hydrologic-routing-Formulas_it.PDF) [Portuguese](https://www.calculatoratoz.com/PDF/Nodes/12196/Hydrologic-routing-Formulas_pt.PDF) [Polish](https://www.calculatoratoz.com/PDF/Nodes/12196/Hydrologic-routing-Formulas_pl.PDF) [Dutch](https://www.calculatoratoz.com/PDF/Nodes/12196/Hydrologic-routing-Formulas_nl.PDF)

*4/1/2024 | 7:03:20 AM UTC [Por favor, deixe seu feedback aqui...](https://docs.google.com/forms/d/e/1FAIpQLSf4b4wDgl-KBPJGChMJCxFlqrHvFdmw4Z8WHDP7MoWEdk8QOw/viewform?usp=pp_url&entry.1491156970=Roteamento%20Hidrol%C3%B3gico%20F%C3%B3rmulas)*